, tushu007.com

### <<AutoCAD 2000 >>

 $<<$ AutoCAD  $200$ 

- 13 ISBN 9787040125481
- 10 ISBN 704012548X

 $(2003-07)$ 

PDF

http://www.tushu007.com

, tushu007.com

### <<AutoCAD 2000 >>

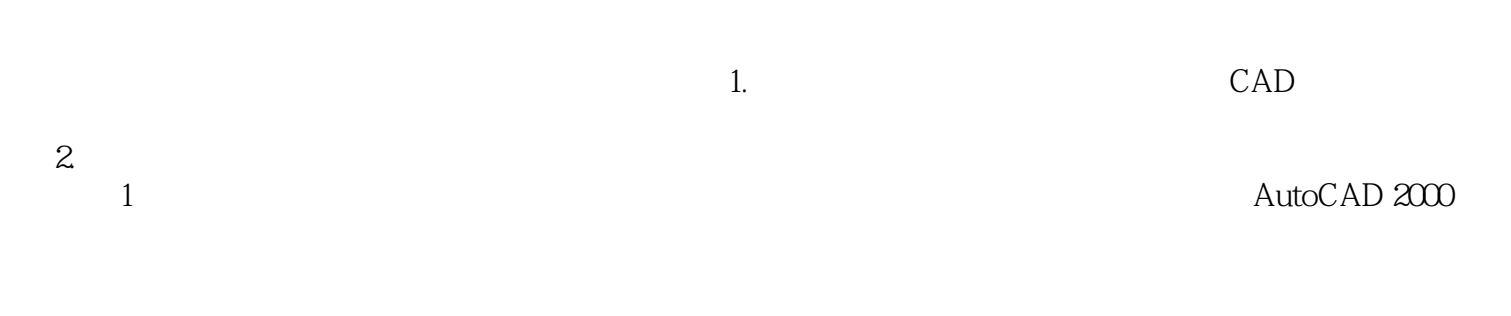

AutoCAD2000 AutoCAD 2000 3. AutoCAD 2000

 $4.$ 

 $5\,$ 

AutoCAD 2000

# <<AutoCAD 2000

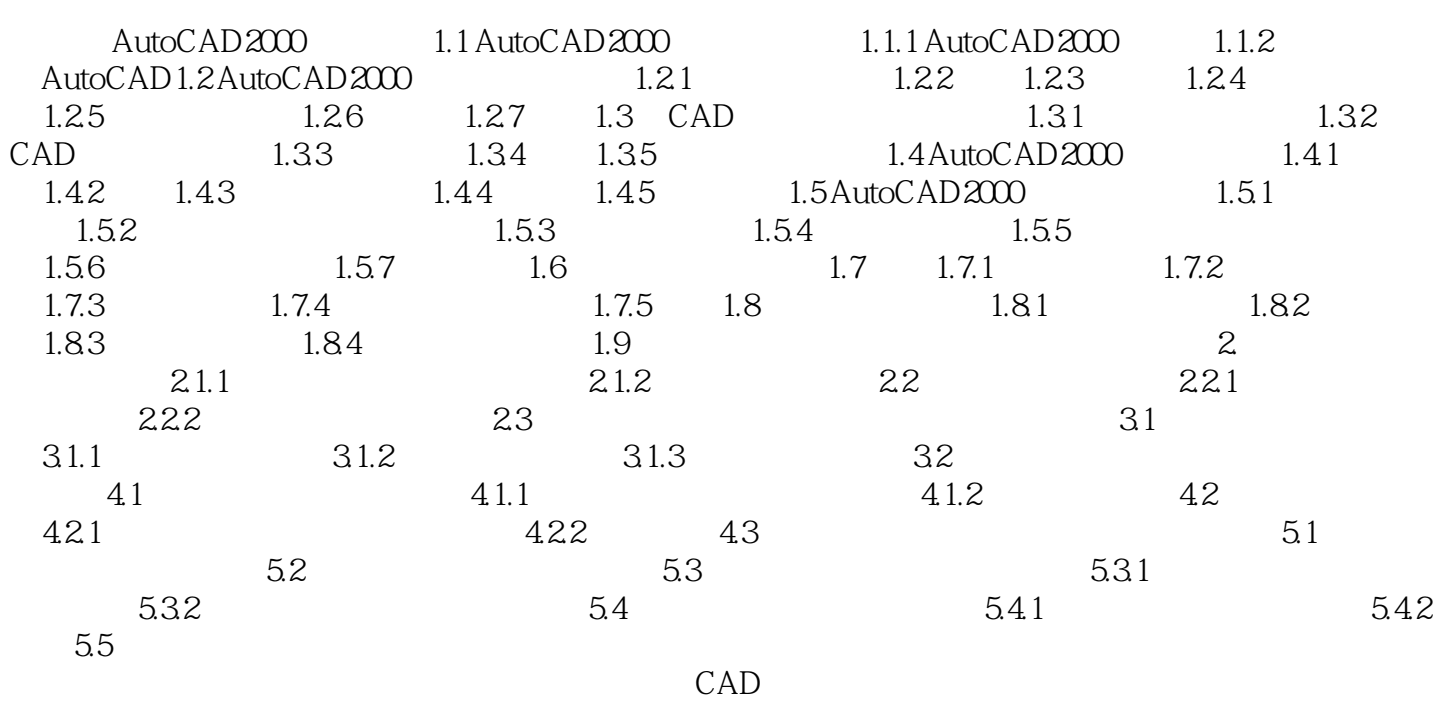

<<AutoCAD 2000 >>

 $624$  1. "Defboints" AutoCAD 16

" Memory over flow"

, tushu007.com

 $2.$ 

 $3.$ AutoCAD 2000

\* Dry time" 0

, tushu007.com

## <<AutoCAD 2000

AutoCAD 2000

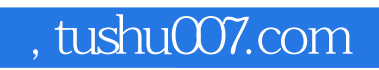

# <<AutoCAD 2000 >>

本站所提供下载的PDF图书仅提供预览和简介,请支持正版图书。

更多资源请访问:http://www.tushu007.com